## **HOW TO... Download the video**

# videohub **FOCUS EDUCATION**

## **1. Unlock the video you have purchased 2. Click the pop-out button**

## **ENTER PASSWORD**

This video training is password protected. Please enter the password you received by email to unlock. Your password will only unlock the video you have purchased

Submit

Password

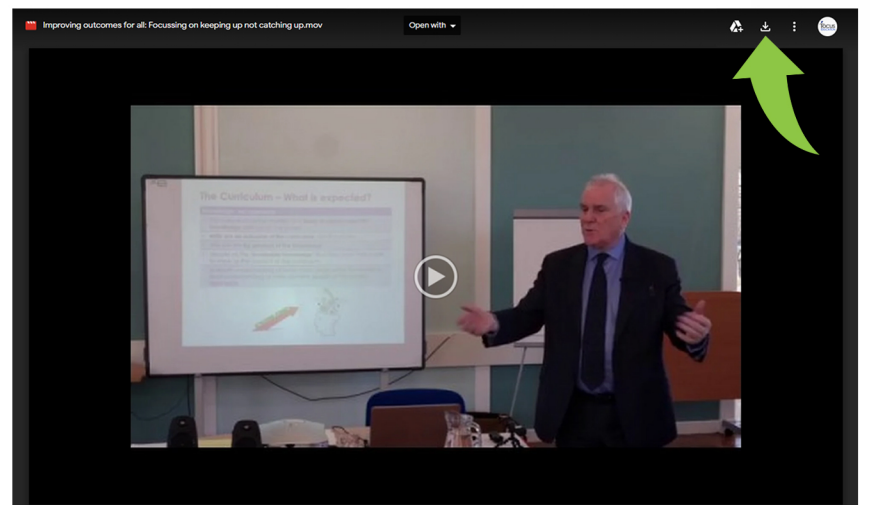

**Watch Now** 

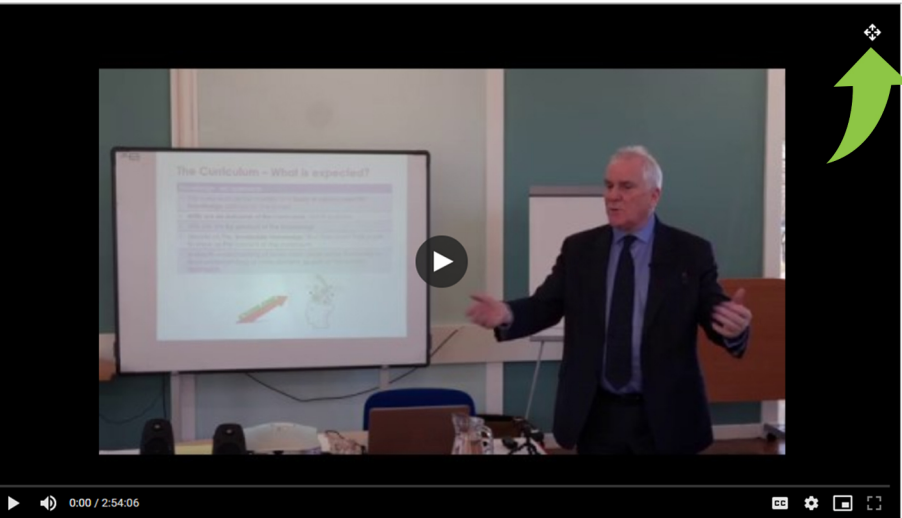

**3.Clickthedownloadbutton 4.Youwillneed16GBfreeforthevideoto** download. Depending on internet speed this **cantakehours.**

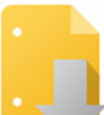

Google Drive can't scan this file for viruses.

Focus Derby Final edit.mov (15G) is too large for Google to scan for viruses. Would you still like to download this file?

**Download anyway**